# **A guide to LuaLATEX**

# Manuel Pégourié-Gonnard [<mpg@elzevir.fr>](mailto:mpg@elzevir.fr)

November 8, 2010

This document is a map, or touristic guide, for the new world of  $\text{Lual}^{\text{H}}\text{FfX}$ .<sup>[1](#page-0-0)</sup> The intended audience ranges from complete newcomers (with a working knowledge of conventional LHEX) to package developers. This guide is intended to be comprehensive in the following sense: it contains pointers to all relevant sources, gathers information that is otherwise scattered, and adds introductory material.

Feedback and suggestions for improvement are most welcome.

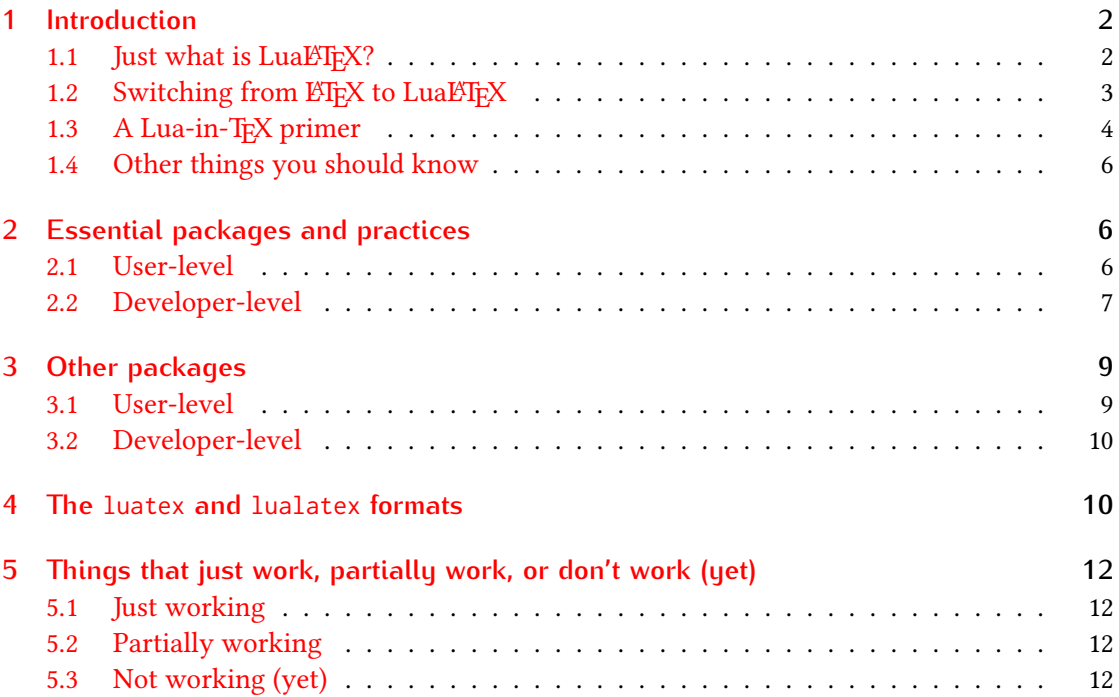

<span id="page-0-0"></span><sup>&</sup>lt;sup>1</sup>Though focusing on LuaLTEX, it includes relevant information about LuaTEX with the Plain format, too.

## <span id="page-1-0"></span>**1 Introduction**

#### <span id="page-1-1"></span>1.1 Just what is LuaLTFX?

To answer this question, we need to mention a few details about the T<sub>EX</sub> world that you may usually ignore: the difference between an *engine* and a *format*. An engine is an actual computer program, while a format is a set of macros executed by an engine, usually preloaded when the engine is invoked with a particular name.

Actually, a format is more or less like a document class or a package, except it is associated with a particular command name. Imagine there is a command latex-article that would do the same as latex, except you wouldn't need to say \documentclass{article} at the beginning of your file. Similarly, in current distributions, the command pdflatex is the same as the command pdftex except that you don't need to put the instructions to load ETFX at the beginning of your source file. This is convenient, and slightly more efficient too.

Formats are great because they implement powerful commands using the basic tools an engine provides. However the power of the format is sometimes limited by the engine's tools set, so people started developing more powerful engines so that other people can implement even more powerful formats (or packages). The most famous engines now (except the original TEX) are pdfTEX, XTIEX and LuaTEX.

To further complicate the picture, the original TEX engine produced only DVI files, while its successors may (also) produce PDF file. Each command in your system corresponds to a particular engine with a particular format and a particular output mode. The following table summarizes this: rows are indexed by format, columns by engine, and in each cell the first line is the command for this engine with this format in DVI mode, and the second for the same PDF mode.

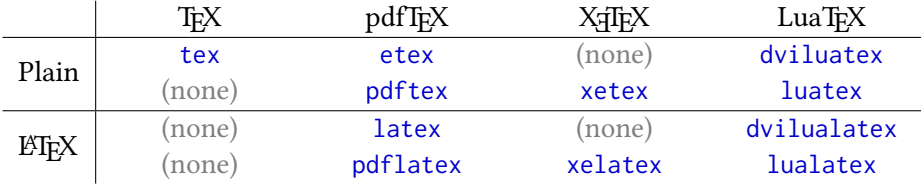

We can now answer the title question: LuaLTEX is the LuaTEX engine with the LATEX format. Well, this answer isn't very satisfying if you don't know what LuaTEX and ETEX are.

As you probably know,  $\mathbb{E} \mathbb{I} \in \mathbb{R}$  is the general framework in which documents begin with \documentclass, packages are loaded with \usepackage, fonts are selected in a clever way (so that you can switch to boldface while preserving italics), pages are build with complicated algorithm including support for headers, footers, footnotes, margin notes, floating material, etc. This mostly doesn't change with LuaL<sub>TEX</sub>, but new and more powerful packages are available to make parts of the system work in a better way.

Let's look at LuaT<sub>EX</sub> now. It is the designated successor of pdfT<sub>EX</sub> and includes of all its core features: direct generation of PDF files with support for advanced PDF features and microtypographic enhancements to TFX typographic algorithms. The main new features of LuaTFX are:

- 1. Native support of Unicode, the modern standard for character classification and encoding, supporting all characters in the world, from English to traditional Chinese through Arabic, including a lot a mathematical (or otherwise specialised) symbols.
- 2. Inclusion of Lua as an embedded scripting language (see section [1.3](#page-3-0) for details).
- 3. A lot of wonderful Lua libraries, including:
	- fontloader, supporting modern font formats such as TrueType and OpenType;
	- font, allowing advanced manipulation of the fonts from within the document;
	- mplib, an embedded version of the graphic program MetaPost;
	- callback, providing hooks into parts of the TEX engine that were previously inaccessible to the programmer;
	- utility libraries for manipulating images, pdf files, etc.

Some of these features, such as Unicode support, directly impact all documents, while others merely provide tools that package authors will use to provide you with more powerful commands and other enhancements.

#### <span id="page-2-0"></span>1.2 Switching from **LA**<sub>F</sub>X</sup> to LuaL<sub>FX</sub>

As the previous section explains, Lua $E$ <sub>FE</sub>X is mostly like  $E$ <sub>FE</sub>X, with a few differences, and more powerful packages and tools available. Here we present absolute minimum you should know to produce a document with LuaLTEX, while the rest of the document provides more details about the available packages.

There are only three differences:

- 1. Don't load inputenc, just encode your source in UTF-8.
- 2. Don't load fontenc, but load fontspec.
- 3. Don't use any package that changes the fonts, but use fontspec's commands instead.

So, you only need to get familiar with fontspec, which is easy: select the main (serif) font with \setmainfont, the sans serif font with \setsansfont and the mono-spaced (typewriter) font with \setmonofont. The argument to these commands is the human-friendly name of the font, for example Latin modern Roman rather than ec-lmr10. You probably want to use \defaultfontfeatures{Ligatures=TeX} before these commands to keep the usual TEX substitutions (such as --- for an em-dash) working.

The good news is: you can directly access any font on your operating system (in addition to those of your TEX distribution) including TrueType and OpenType fonts and have access to their most advanced features. It means it is now easy to install for use with LuaLFirX any modern font you may download or purchase from an editor and benefit from their full potential.

Now for the bad news: it is not always easy to get a list of all available fonts. Under Windows with TFX Live, the command-line tool fc-list lists them all, but is not very friendly. Under Mac OS X, the Fontbook application lists the fonts of your system, but not those of your distribution. Same with fc-list on Linux. More bad news: it is not easy to access your old fonts that way. Happily, more fonts are available in modern formats every day (well, month or year, actually, if you count only good fonts).

*En passant*, let's mention that the content of this section so far also holds for X<del>J</del>AEX, that is, LATEX over X TEEX. Indeed, X TEEX shares two of the essential features of LuaTEX: native Unicode and support for modern font formats (but doesn't have the other features of LuaTEX; on the other hand, it is more stable right now). Though their implementations concerning fonts are vastly different, fontspec manages to offer a mostly unified font interface for both  $\rm X\#TEX$  and LuaLTFX.

So, to benefit from the new features of LuaTEX, you must drop a few parts of the old world, namely the fonts that are not available in a modern format (and also the liberty to encode your source how you want, but UTF-8 is so much superior that this one hardly counts). The package [luainputenc](#page-8-2) provides various trade-offs that allow you to regain these parts<sup>[2](#page-3-1)</sup> possibly at the expense of loosing real Unicode support.

That's all you need to know to start producing documents with LuaLTEX. I recommend you have a look at the fontspec manual and actually try to compile a small document using funny fonts. You can then skim over the rest of this document as you wish. Section [5](#page-11-0) lists all the other differences between conventional LATEX and LuaLATEX that I'm aware of.

### <span id="page-3-0"></span>**1.3 A Lua-in-TEX primer**

Lua is a nice, small language, obviously less surprising and much easier to learn than TFX as a programming language. The essential reference is the very readable book Programming in Lua, whose first edition is freely [available online.](http://www.lua.org/pil/) For a quick start, I recommend you read chapters 1 to 5 and have a quick glance at part 3. Note that all the libraries mentioned in chapter 3 are included in LuaT<sub>EX</sub>, but the os library is restricted for security reasons.

Depending on your programming culture, you may be directly interested in the rest of part 1 and part 2 which present more advanced features of the language, but part 4 is useless in a LuaTEX context, unless of course you want to hack LuaTEX itself. Finally, the Lua reference manual is [available online in various languages](http://www.lua.org/manual/) and comes with a handy index.

Now, let's turn to Lua in LuaTEX. The main way to execute Lua code from the TEX end is the \directlua command, which takes arbitrary Lua code as an argument. Conversely, you can  $pass information from\\ Lua to TEX with  $text{tex} .$   $sprint.^3$  $sprint.^3$  For example,$ 

the standard approximation  $\pi = \doteq \arctan\{textex}.\text{sprint}(\text{math},\text{pi})\}$ 

prints "the standard approximation  $\pi = 3.1415926535898$ " in your document. See how easy it is to mix TFX and Lua?

Actually, there are a few gotchas. Let's look at the Lua to T<sub>EX</sub> way first, it's the simplest (since it's more Lua than T<sub>E</sub>X). If you look at the LuaT<sub>E</sub>X manual, you'll see there is another function with a simpler name, tex.print, to pass information this way. It works by virtually

<span id="page-3-1"></span><sup>&</sup>lt;sup>2</sup>While the name suggests it is only about input encodings, the details of  $E$ F<sub>K</sub>X's font encoding implementation imply this package is needed (and works) for old fonts too.

<span id="page-3-2"></span><sup>&</sup>lt;sup>3</sup>The name probably means "string print" as opposed to "run very fast for a short period of time."

inserting a full line into you TFX source, whose contents are its argument. In case you didn't know,  $T_{E}\!X$  does all kinds of nasty $^4$  $^4$  things with full lines of the source, like ignoring spaces at the beginning and end of line and appending an end-of-line character. Most of the time, you don't want this to happen, so I recommend using tex. sprint which virtually inserts its argument in the current line, so is much more predictable.

If you're enough of a TEXnician to know about catcodes, you'll be happy to know that tex.print and its variants give you nearly full control over the catcodes used for tokenizing the argument, since you can specify a catcode table as the first argument. You'll probably want to learn about catcode tables (currently 2.7.6 in the LuaTEX manual) before you're fully happy. If you don't know about catcodes, just skip this paragraph.<sup>[5](#page-4-1)</sup>

Let's look at \direclua now. To get an idea about how it works, imagine that it's a \write command, but it writes only to a virtual file and immediately arranges for this file to be fed to the Lua interpreter. On the Lua end, the consequence is that each argument of a \directlua command has its own scope: local variables from one will not be visible to the other. (Which is rather sane, but always good to know.)

Now, the major gotcha is that before being fed to the Lua interpreter, the argument is first read and tokenised by T<sub>EX</sub>, then fully expanded and turned back into a plain string. Being read by TEX has several consequences. One of them is that end of lines are turned into spaces, so the Lua interpreter sees only one (long) line of input. Since Lua is a free-from language, it doesn't usually matter, but it does if you use comments:

```
\directlua{a_function()
  -- a comment
 another_function()}
```
won't do what you probably expect: another\_function() will be seen as part of the comment (it's only one line, remember).

Another consequence of being read by T<sub>EX</sub> is that successive spaces are merged into one space, and T<sub>E</sub>X comments are discarded. So, here is a surprisingly correct version of the previous example.

```
\directlua{a_function()
 % a comment
 another_function()}
```
It is also worth noticing that, since since the argument basically is inside a \write, it's in expansion-only context. If you don't know what it means, let me say that expansion issues are mostly what makes TEX programming so difficult to avoid expanding further on that matter.

I'm sorry if the last three paragraphs were a bit TreXnical in nature but I thought you had to know. To reward you for staying with me, here is a debugging trick. Put the following code near the beginning of your document:

<span id="page-4-0"></span><sup>4</sup>Okay, these are usually nice and helpful actions, but it this case they are most probably unexpected so I call them nasty.

<span id="page-4-1"></span><sup>&</sup>lt;sup>5</sup>Erf, too late, you already read it.

```
\newrite\luadebug
\immediate\openout\luadebug luadebug.lua
\AtEndDocument{\immediate\closeout\luadebug}
\newcommand\directluadebug{\immediate\write\luadebug}
```
Then, when you have a hard time understanding why a particular call to \directlua doesn't do what you expect, replace this instance of the command with \directluadebug, compile as usual and look in the file luadebug.lua produced what the Lua interpreter actually read.

For everything but trivial pieces of Lua code, it is much wiser to use an external file containing only Lua code defining functions, then load it and use its functions. For example:

```
\directlua{dofile("my-lua-functions.lua")}
\newcommand*{\greatmacro}[2]{%
  \directlua{my_great_function("\luatexluaescapestring{#1}", #2)}}
```
The example assumes that my\_great\_function takes a string and a number as arguments. Notice that we carefully use the \luatexluaescapestring primitives on the string argument to es-cape any backslash or double-quote it might contain and which would confuse the Lua parser.<sup>[6](#page-5-3)</sup>

That's all concerning Lua in T<sub>EX</sub>. If you're wondering why  $\llbracket \text{index} \rrbracket$  as such a long and silly name, you might want to read the next section.

#### <span id="page-5-0"></span>**1.4 Other things you should know**

Just in case it isn't obvious, the LuaTEX manual, luatexref-t.pdf, is a great source of information about LuaT<sub>E</sub>X and you'll probably want to consult it at some point (though it is a bit arid and technical).

It is important to know that the name of the new primitives of  $LuaT<sub>F</sub>X$  as you read them in the manual are not the actual names you'll be able to use in LuaLT<sub>E</sub>X. To prevent clashes with existing macro names, all new primitives have been prefixed with \luatex unless they already start with it, so \luaescapestring becomes \luatexluaescapetring while \luatexversion remains \luatexversion. The rationale is detailed in section [4.](#page-9-1)

# <span id="page-5-1"></span>**2 Essential packages and practices**

This section presents the packages you'll probably want to always load as a user, or that you should absolutely know about as a developer.

#### <span id="page-5-4"></span><span id="page-5-2"></span>**2.1 User-level**

fontspec Engines: X<sub>T</sub>T<sub>F</sub>X, LuaT<sub>F</sub>X. Formats: LAT<sub>F</sub>X. **Authors:** Will Robertson. **CTAN location:** [macros/latex/contrib/fontspec/](http://mirror.ctan.org/macros/latex/contrib/fontspec/). **Development url:** <https://github.com/wspr/fontspec/>.

<span id="page-5-3"></span><sup>&</sup>lt;sup>6</sup>If you ever used SQL then the concept of escaping strings is hopefully not new to you.

Nice interface to font management, well-integrated in to the ET<sub>E</sub>X font selection scheme. Already presented in the previous section.

#### <span id="page-6-0"></span>**2.2 Developer-level**

#### **2.2.1 Naming conventions**

On the TFX end, control sequences starting with *\luatex* are reserved for primitives. It is strongly recommended that you do not define any such control sequence, to prevent name clashes with future versions of LuaTEX. If you want to a emphasize that a macro is specific to LuaT<sub>EX</sub>, we recommend that you use the \lua prefix (without a following tex) instead. It is okay to use the \luatex@ prefix for internal macros, since primitive names never contain  $\mathcal{C}$ , but it might be confusing. Moreover, you're already using a unique prefix for internal macros in all of your packages, aren't you?

On the Lua end, please keep the global namespace as clean as possible. That is, use a table mypackage and put all your public functions and objects in this table. You might want to use Lua's [module\(\)](http://www.lua.org/manual/5.1/manual.html#pdf-module). Other strategies for Lua module management are discussed in [chapter 15 of](http://www.lua.org/pil/15.html) [Programming in Lua](http://www.lua.org/pil/15.html). Also, it is probably a good idea to use local for your internal variables and functions. Finally, to avoid clashes with future versions of LuaT<sub>E</sub>X, it is recommended to avoid modifying the namespaces of LuaTEX's default libraries.

#### **2.2.2 Engine and mode detection**

Various packages allow to detect the engine currently processing the document.

**ifluatex** Engines: all. Formats: L'FEX, Plain. **Authors:** Heiko Oberdiek. **CTAN location:** [macros/latex/contrib/oberdiek/](http://mirror.ctan.org/macros/latex/contrib/oberdiek/). Provides \ifluatex and makes sure \luatexversion is available.

**iftex** Engines: all. Formats: *ETEX*, Plain. **Authors:** Vafa Khalighi. **CTAN location:** [macros/latex/contrib/iftex/](http://mirror.ctan.org/macros/latex/contrib/iftex/). **Development url:** <http://bitbucket.org/vafa/iftex>. Provides \ifPDFTeX, \ifXeTeX, \ifLuaTeX and corresponding \Require commands.

**expl3** Engines: all. Formats: LHFX. Authors: The LATEX3 Project. **CTAN location:** [macros/latex/contrib/expl3/](http://mirror.ctan.org/macros/latex/contrib/expl3/). **Development url:** <http://www.latex-project.org/code.html>. Amongst many other things, provides \luatex\_if\_engine:TF, \xetex\_if\_engine:TF and their variants.

**ifpdf** Engines: all. Formats: LATEX, Plain. **Authors:** Heiko Oberdiek. **CTAN location:** [macros/latex/contrib/oberdiek/](http://mirror.ctan.org/macros/latex/contrib/oberdiek/). Provides \ifpdf switch. LuaTEX, like pdfTEX, can produce either PDF or DVI output; the later is not very useful with LuaT<sub>EX</sub> as it doesn't support any advanced feature such as Unicode and modern font formats. The \ifpdf switch is true if and only if you are running pdfTFX-or-LuaT<sub>E</sub>X in PDF mode (note that this doesn't include X<sub>T</sub>I<sub>F</sub>X, whose support for PDF is different).

#### <span id="page-7-1"></span>**2.2.3 Basic resources**

**luatexbase Engines:** LuaTEX. **Formats:** LATEX, Plain. **Authors:** Élie Roux & Manuel Pégourié-Gonnard. **CTAN location:** [macros/luatex/generic/luatexbase/](http://mirror.ctan.org/macros/luatex/generic/luatexbase/). **Development url:** <https://github.com/mpg/luatexbase>. The Plain and LATEX formats provide macros to manage TEX basic resources, such as count or

box registers. LuaT<sub>E</sub>X introduces new resources that need to be shared gracefully by packages. This package provides the basic tools to manage: the extended conventional T<sub>EX</sub> resources, catcode tables, attributes, callbacks, Lua modules loading and identification. It also provides basic tools to handle a few compatibility issues with older version of LuaTEX.

**Warning.** This package is currently in conflict with the [luatex](#page-7-0) package, since they both do almost the same thing. The respective package authors are well aware of this situation and plan to somehow merge the two packages in the near future, though the timeline is not clear.

**luatex** Engines: LuaTEX. Formats: LATEX, Plain.

<span id="page-7-0"></span>**Authors:** Heiko Oberdiek.

**CTAN location:** [macros/latex/contrib/oberdiek/](http://mirror.ctan.org/macros/latex/contrib/oberdiek/).

See the description of [luatexbase](#page-7-1) above. This package provides the same core features except for callback management and Lua module identification.

**lualibs Engines:** LuaTEX. **Formats:** Lua.

**Authors:** Élie Roux.

**CTAN location:** [macros/luatex/generic/lualibs/](http://mirror.ctan.org/macros/luatex/generic/lualibs/).

**Development url:** <https://github.com/mpg/lualibs>.

Collection of Lua libraries and additions to the standard libraries; mostly derived from the ConTEXt libraries. If you need a basic function that Lua doesn't provide, check this package before rolling your own implementation.

#### **2.2.4 Font internals**

Those packages are loaded by [fontspec](#page-5-4) to handle some low-level font and encoding issues. A normal user should only use [fontspec](#page-5-4), but a developer may need to know about them.

**luaotfload Engines:** LuaTEX. **Formats:** LATEX, Plain.

<span id="page-7-2"></span>**Authors:** Élie Roux & Khaled Hosny.

**CTAN location:** [macros/luatex/generic/luaotfload/](http://mirror.ctan.org/macros/luatex/generic/luaotfload/).

**Development url:** <https://github.com/khaledhosny/luaotfload>.

Low-level OpenType font loading. Basically, it uses the fontloader Lua library and the appropriate callbacks to implement a syntax for the \font primitive very similar to that of X TEX and implement the corresponding font features. It also handles a font database for transparent <span id="page-8-3"></span>access to fonts from the system and the T<sub>E</sub>X distribution either by family name or by file name, as well as a font cache for faster loading.

**euenc** Engines: X<sub>T</sub>IEX, LuaTEX. Formats: LTEX. **Authors:** Will Robertson, Élie Roux & Khaled Hosny. **CTAN location:** [macros/latex/contrib/euenc/](http://mirror.ctan.org/macros/latex/contrib/euenc/). **Development url:** <https://github.com/wspr/euenc>.

> Implements the EUx Unicode font encodings for  $\mathbb{E}\mathbb{I}_E X$ 's fontenc system. Currently, X $\mathbb{E}\mathbb{I}_E X$  is using EU1 and LuaTFX is using EU2. Includes definitions (fd files) for Latin Modern, the default font loaded by [fontspec](#page-5-4).

> Also includes a stripped version of xunicode so that the usual control sequences for non-ASCII characters (such as  $\vee$  e) do the right thing.

# <span id="page-8-0"></span>**3 Other packages**

#### <span id="page-8-1"></span>**3.1 User-level**

- **luatextra Engines:** LuaTEX. **Formats:** LATEX. **Authors:** Élie Roux & Manuel Pégourié-Gonnard. **CTAN location:** [macros/luatex/generic/luatextra/](http://mirror.ctan.org/macros/luatex/generic/luatextra/). **Development url:** <https://github.com/mpg/luatextra>. Loads various packages such as [luatexbase](#page-7-1), [luaotfload](#page-7-2), metalogo (providing the \LuaTeX and \LuaLaTeX commands) and adds a few goodies, such as a luacode environment.
- <span id="page-8-2"></span>luainputenc Engines: LuaTEX, XqTEX, pdfTEX. Formats: LATEX. **Authors:** Élie Roux & Manuel Pégourié-Gonnard. **CTAN location:** [macros/luatex/latex/luainputenc/](http://mirror.ctan.org/macros/luatex/latex/luainputenc/). **Development url:** <https://github.com/mpg/luainputenc>. Helps compiling documents relying on legacy encodings (either in the source or with the fonts). Already presented in the introduction. When running XqTFX, just loads xetex-inputenc; under pdfT<sub>E</sub>X, loads the standard inputenc.
	- **luamplib Engines:** LuaTEX. **Formats:** LATEX, Plain. **Authors:** Hans Hagen, Taco Hoewater & Élie Roux. **CTAN location:** [macros/luatex/generic/luamplib/](http://mirror.ctan.org/macros/luatex/generic/luamplib/). **Development url:** <https://github.com/mpg/luamplib>. Provides a nice interface for the mplib Lua library that embeds metapost in LuaTEX.
	- **luacolor Engines:** LuaTEX. **Formats:** LATEX. **Authors:** Heiko Oberdiek. **CTAN location:** [macros/latex/contrib/oberdiek/](http://mirror.ctan.org/macros/latex/contrib/oberdiek/). Changes low-level color implementation to use LuaTEX attributes in place of whatsits. This makes the implementation more robust and fixes strange bugs such as wrong alignment when \color happens at the beginning of a \vbox.
- **luadirections Engines:** LuaTEX. **Formats:** LATEX, Plain, ConTEXt. **Authors:** Khaled Hosny.

**Development url:** <https://github.com/khaledhosny/luadirections>. Higher-level interface to LuaTEX's multi-directional support. Currently not released on CTAN.

#### <span id="page-9-0"></span>**3.2 Developer-level**

pdftexcmds Engines: LuaTEX, pdfTEX, X<sub>T</sub>TEX. Formats: LTEX, Plain. **Authors:** Heiko Oberdiek. **CTAN location:** [macros/latex/contrib/oberdiek/](http://mirror.ctan.org/macros/latex/contrib/oberdiek/). Though LuaT<sub>E</sub>X is mostly a superset of pdfT<sub>E</sub>X, a few utility primitives were removed (those that are sort of superseded by Lua) or renamed. This package provides them with consistent names across engines, including X<sub>T</sub>F<sub>K</sub> which recently implemented some of these primitives, such as \strcmp. **magicnum** Engines: LuaTEX, pdfTEX, X<sub>7</sub>TEX. Formats: LATEX, Plain. **Authors:** Heiko Oberdiek.

**CTAN location:** [macros/latex/contrib/oberdiek/](http://mirror.ctan.org/macros/latex/contrib/oberdiek/). Provides hierarchical access to "magic numbers" such as catcodes, group types, etc. used internally by T<sub>E</sub>X and its successors. Under LuaT<sub>E</sub>X, a more efficient implementation is used and a Lua interface is provided.

**lua-alt-getopt Engines:** texlua. **Formats:** command-line. **Authors:** Aleksey Cheusov. **CTAN location:** [support/lua/lua-alt-getopt](http://mirror.ctan.org/support/lua/lua-alt-getopt). **Development url:** [http://luaforge.net/project/lua\\_altgetopt](http://luaforge.net/project/lua_altgetopt). Command-line option parser, mostly compatible with POSIX and GNU getopt, to be used in command-line Lua scripts such as mkluatexfontdb from [luaotfload](#page-7-2).

# <span id="page-9-1"></span>**4 The** luatex **and** lualatex **formats**

This section is for developers and curious users only; normal users can safely skip it. The following informations apply to T<sub>EX</sub> Live 2010, and most likely to MikT<sub>EX</sub> 2.9 too, though I didn't actually check. Earlier versions of T<sub>E</sub>X Live had slightly different and less complete arrangements.

**Primitive names** As mentioned in section [1.4,](#page-5-0) the name of the LuaT<sub>EX</sub>-specific primitives are not the same in the lualatex format as in the LuaTEX manual. In the luatex format (that is, LuaTEX with the Plain format), primitives are available with their natural name, but also with the prefixed name, in order to ease development of generic packages.

> The rationale, copy-pasted from the file lualatexiniconfig.tex that implements this for the lualatex format, is:

- 1. All current macro packages run smoothly on top of pdf(e)TeX, so those primitives are left untouched.
- 2. Other non-TeX82 primitives in LuaT<sub>EX</sub> may cause name clashes with existing macros in macro packages, especially when they use very "natural" names such as \outputbox, \mathstyle etc.

Such a probability for name clashes is undesirable, since the most existing LaTeX documents that run without change under LuaTEX, the better.

- 3. The LuaTEX team doesn't want to apply a systematic prefixing policy, but kindly provided a tool allowing prefixes to be applied. So we chose to use it. Previously, we even disabled the extra primitives, but now we feel it's better to enable them with systematic prefixing, in order to avoid that each and every macro package (or user) enables them with various and inconsistent prefixes (including the empty prefix).
- 4. The luatex prefix was chosen since it is already used as a prefix for some primitives, such as \luatexversion: this way, those primitives don't end up with a double prefix (for details, see tex.enableprimitives in the LuaT<sub>E</sub>X manual).
- 5. The \directlua primitive is provided both with its natural name (allowing easy detection of LuaT<sub>EX</sub>) and a prefixed version \luatexdirectlua (for consistency with \luatexlatelua).
- 6. Various remarks:
	- $\bullet$  The obvious drawback of such a prefixing policy is that the names used by  $\Delta E$ <sub>F</sub>X or generic macro writer won't match the names used in the manual. We hope this is compensated by the gain in backwards compatibility.
	- All primitives dealing with Unicode math already begin with \U, and maybe will match the names of X<sub>T</sub>I<sub>F</sub>X primitives some day, so maybe prefixing was not necessary/desirable for them. However, we tried to make the prefixing rule as simple as possible, so that the previous point doesn't get even worse.
	- The final name of some primitive may sound strange, namely those already containing the name of an engine, such as \luatexOmegaVersion. However, since LuaTEX is not a drop-in replacement for Omega/Aleph, we felt it wrong to provide \OmegaVersion.
	- Maybe some day we'll feel it's better to provide all primitives without prefixing. If this happens, it will be easy to add the unprefixed primitives in the format while keeping the prefixed names for compatibility. It wouldn't work the other way round; i.e., belatedly realizing that we should not provide the unprefixed primitives would then break any LuaT<sub>EX</sub>-specific macro packages that had been written.
- <span id="page-10-0"></span> $\lambda$ jobname The LATEX kernel (and a lot of packages) use constructs like  $\iota$ input $\iota$ jobname.aux for various purposes. When  $\iota$  jobname contains spaces, this doesn't do the right thing, since the argument of \input ends at the first space. To work around this, pdfTFX automagically quotes \jobname when needed, but LuaTEX doesn't for some reason. A nearly complete workaround is included in LATEX-based (as opposed to Plain-based) LuaTEX formats.

It doesn't work, however, if LuaT<sub>E</sub>X is invoked as lualatex '\input name', as opposed to the more usual lualatex name. To work around this limitation of the workaround included in the format, specifying a jobname explicitly, as in lualatex jobname=name '\input name'. Or even better, just don't use spaces in the names of your TFX files.

For more details, see [this old thread](http://www.ntg.nl/pipermail/dev-luatex/2009-April/002549.html) and [this newer one](http://tug.org/pipermail/luatex/2010-August/001986.html) on the LuaTFX mailing lists, and lualatexquotejobname.tex for the implementation of the workaround.

# <span id="page-11-0"></span>**5 Things that just work, partially work, or don't work (yet)**

#### <span id="page-11-1"></span>**5.1 Just working**

Unicode Conventional ET<sub>F</sub>X offers some level of support for UTF-8 in input files. However, at a low level, non-ASCII characters are not atomic in this case: they consist of several elementary pieces (known as tokens to TEXnicians). Hence, packages that scan text character by character often have problems with UTF-8 in conventional LHEX. Such packages include: fancyvrb, listings, soul and probably others.

> The good new is, with LuaLTEX, these packages start working on arbitrary Unicode characters without even being modified. (Disclaimer: I didn't run thorough tests, but I'm pretty sure they do.) You don't need to use tricky wrapper packages such as listingsutf8 or soulutf8 (they won't work with LuaT<sub>F</sub>X, anyway).

#### <span id="page-11-2"></span>**5.2 Partially working**

microtype Package microtype has limited support for LuaT<sub>E</sub>X: more precisely, as of version 2.4 2010/01/10, protrusion and expansion are available and activated by default in PDF mode, but kerning, spacing and tracking are not supported (sse table 1 in section 3.1 of microtype.pdf). On the other hand, [luaotfload](#page-7-2), loaded by [fontspec](#page-5-4), supports a lot of microtypographic fea-

tures. So the only problem is the lack of a unified interface.

**xunicode** Package xunicode's main feature is to ensure that the usual control sequences for non-ASCII characters (such as  $\vee$ e) do the right thing in a Unicode context. It could *probably* work with LuaT<sub>E</sub>X, but explicitly checks for X<sub>T</sub>T<sub>E</sub>X only. Since [euenc](#page-8-3), loaded by [fontspec](#page-5-4), includes a modified version of this package, you usually don't need xunicode so this is not a problem.

#### <span id="page-11-3"></span>**5.3 Not working (yet)**

- **old encodings** Packages playing with input (source files) or output (fonts) encodings are very likely to break with LuaT<sub>EX</sub>. The good news is, Unicode is a more powerful way to handle encoding problems that old packages were trying to solve, so you most likely don't need these packages anyway. However, not everything is already ported to the shiny new world of Unicode, so you may have a more limited (or just different) set of choices available for some time (this is especially true for fonts).
	- spaces Spaces in file names are not really well supported in the T<sub>E</sub>X world in general. This doesn't really get better with LuaTEX. Also, due to tricky reasons, things my be worse if you have spaces in the name of your main T<sub>EX</sub> file *and* don't invoke LuaT<sub>EX</sub> in the usual way. If you do you invoke it in the usual way, everything should work, and I won't tell you what the unusual invocation looks like. Otherwise, read the point about [jobname](#page-10-0) in section [4](#page-9-1) for a workaround and technical details. Or even better, don't use spaces in the names of your T<sub>F</sub>X files.